© 2017 Ulex Innovative Systems, all rights reserved

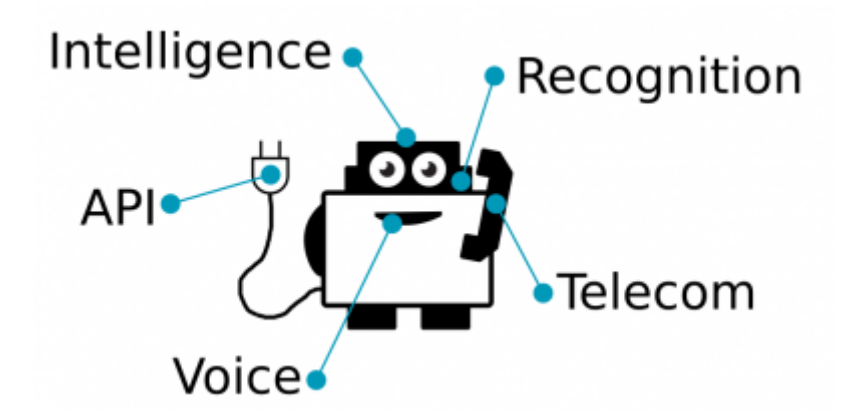

- **Web sites** : [www.voximal.com](http://www.voximal.com) / [www.voxibot.ai](http://www.voxibot.ai)
- **Companies** : [www.ulex.fr](http://www.ulex.fr) / [www.i6net.com](http://www.i6net.com)
- **Downloads** : [downloads.voximal.com](http://downloads.voximal.com/)
- **Contact support** : [support@voximal.com](mailto:mailto:support@voximal.com)
- **Call Test numbers** (call and enter your voxibot PIN, use 1234 for the demos):
	- $\circ$  FR +33(0)972538823
	- $0.1$  IS +1 929 999 4988

This page offers suggestions on how to get the results you expect from Voximal, and what to do if you need support to help you get the answers you need.

### **Support**

If you have additional need for technical support, you have this of options listed below.

- **Ask a Question on Stack Overflow**: Ask a question about the Voximal on [Stack Overflow.](https://stackoverflow.com/search?tab=newest&q=Voximal) Please use the word **voximal** for questions about the Voximal language, module or Voxibot solution. Those posts not only receives responses from the Stack Overflow community, but also from Ulex.fr engineers, who monitor the term Voximal and offer unofficial support.
	- [Ask a question](https://stackoverflow.com/questions/ask?title=Voximal)
	- [See a list of all questions](https://stackoverflow.com/search?tab=newest&q=Voximal)
- **Discuss the Voximal and Get Updates** : Join the [voximal](https://groups.google.com/forum/#!forum/voximal) Google group to discuss the Voximal and receive announcements and updates.
- **Get a Support Package** : Ulex.fr offers different support packages to meet different needs, such as 24/7 coverage, phone support, and access to a technical support manager.
- **For more information**, contact us to :
	- [support@voximal.com.](mailto:mailto:support@voximal.com)
- **Extras**, used tools for remote control : Chrome remote desktop : [install](https://chrome.google.com/webstore/detail/chrome-remote-desktop/gbchcmhmhahfdphkhkmpfmihenigjmpp)

TeamViewer remote desktop : [download](https://www.teamviewer.com)

# **Installation and configuration guide**

#### **Introduction**

- [Overview](https://wiki.voximal.com/doku.php?id=installation_guide:start)
- o [History](https://wiki.voximal.com/doku.php?id=installation_guide:history)
- [ChangeLog](https://wiki.voximal.com/doku.php?id=installation_guide:changelog)
	- [VXI\\* old install guide \(until 13\)](https://wiki.voximal.com/doku.php?id=vxi_installation_guide:start)

#### **Installation / Get started**

- [Install from a package](https://wiki.voximal.com/doku.php?id=installation_guide:installation:start)
- [Active a Cloud image](https://wiki.voximal.com/doku.php?id=installation_guide:cloudimages)
- [Hosted instance \(Voxibot\)](https://wiki.voximal.com/doku.php?id=installation_guide:voxibot:start)
- [Flash a Raspberry image](https://wiki.voximal.com/doku.php?id=installation_guide:raspberry:start)

#### **Configuration / User's guides**

- [Web configuration](https://wiki.voximal.com/doku.php?id=installation_guide:configuration:start)
- [Manual configuration](https://wiki.voximal.com/doku.php?id=installation_guide:asterisk:start)
- [Call the test service](https://wiki.voximal.com/doku.php?id=installation_guide:test:start)
- [Call the test with a Softphone](https://wiki.voximal.com/doku.php?id=installation_guide:softphone:start)
- [Telecom network \(SIP/IAX\) providers](https://wiki.voximal.com/doku.php?id=installation_guide:voipproviders:start)
- [Speech Synthesis \(TTS\) providers](https://wiki.voximal.com/doku.php?id=installation_guide:ttsproviders:start)
- o [Speech Recognizer \(ASR\) providers](https://wiki.voximal.com/doku.php?id=installation_guide:asrproviders:start)
- [Speech Transcription \(STT\) providers](https://wiki.voximal.com/doku.php?id=installation_guide:sttproviders:start)
- [Chatbots \(AI/AIML\) providers](https://wiki.voximal.com/doku.php?id=installation_guide:chatbotsproviders:start)
- **Extras**
	- [Softwares / Tools](https://wiki.voximal.com/doku.php?id=installation_guide:tools:start)
	- [Outbound Dialer](https://wiki.voximal.com/doku.php?id=installation_guide:dialer:start)
	- [TTS with HTTP](https://wiki.voximal.com/doku.php?id=installation_guide:tts_http:start)
	- [ASR/STT with HTTP](https://wiki.voximal.com/doku.php?id=installation_guide:stt_http:start)
	- [Debugging](https://wiki.voximal.com/doku.php?id=installation_guide:debug:start)

## **Developer guide**

- [VoiceXML Turorial](https://wiki.voximal.com/doku.php?id=tutorial:start)
- [VoiceXML Examples](https://wiki.voximal.com/doku.php?id=examples:start)
- **VoiceXML Language**
	- [Overview](https://wiki.voximal.com/doku.php?id=developer_guide:voicexml_overview)
	- [Fundamentals](https://wiki.voximal.com/doku.php?id=developer_guide:voicexml_fundamentals:start)
	- [Reference](https://wiki.voximal.com/doku.php?id=developer_guide:voicexml_references:start)
		- [Elements](https://wiki.voximal.com/doku.php?id=developer_guide:voicexml_references:elements:start)
		- **[Events](https://wiki.voximal.com/doku.php?id=developer_guide:voicexml_references:events:start)**
		- [Errors](https://wiki.voximal.com/doku.php?id=developer_guide:voicexml_references:errors:start)
		- [Variables](https://wiki.voximal.com/doku.php?id=developer_guide:voicexml_references:variables:start)
		- [Properties](https://wiki.voximal.com/doku.php?id=developer_guide:voicexml_references:properties:start)
		- **[First application](https://wiki.voximal.com/doku.php?id=developer_guide:voicexml_first_application:start)**
- **Voxibot Project**
	- o [Overview](https://wiki.voximal.com/doku.php?id=developer_guide:voxibot_overview)
- [Howto \(step by step\)](https://wiki.voximal.com/doku.php?id=developer_guide:voxibot_howto)
- [Connect your chatbot](https://wiki.voximal.com/doku.php?id=developer_guide:voxibot_chatbot)
	- [Dialogflow](https://wiki.voximal.com/doku.php?id=developer_guide:voxibot_dialogflow)
	- [Watson](https://wiki.voximal.com/doku.php?id=developer_guide:voxibot_watson)
	- [Smartly.ai](https://wiki.voximal.com/doku.php?id=developer_guide:voxibot_smartly)
	- …
- [Glossary](https://wiki.voximal.com/doku.php?id=developer_guide:glossary:start)
- [External Resources](https://wiki.voximal.com/doku.php?id=developer_guide:external_resources:start)

### **Community**

- [Voximal GitHub \(publications\)](https://wiki.voximal.com/doku.php?id=community:github)
- [Asterisk](https://wiki.voximal.com/doku.php?id=community:asterisk)
- [Asterisk Application Vonference](https://github.com/voximal/asterisk-vonference)
- [Asterisk Channel RTMP](https://github.com/voximal/asterisk-rtmp)
- [Asterisk Dialer GnuDialer](https://wiki.voximal.com/doku.php?id=community:gnudialer)
- [Asterisk MRCP connector uniMRCP](https://wiki.voximal.com/doku.php?id=community:unimrcp)
- [Flite Text to Speech](https://wiki.voximal.com/doku.php?id=community:flite)
- [Pico Text to Speech](https://wiki.voximal.com/doku.php?id=community:pico)
- [FreePBX](https://wiki.voximal.com/doku.php?id=community:freepbx)
- [Virtual Agent Sirius \(Intelligent Personal Assistant\)](https://wiki.voximal.com/doku.php?id=community:sirius)
- [VoiceXML generator HawHaw](https://wiki.voximal.com/doku.php?id=community:hawhaw)
- [VoiceXML interpreter OpenVXI](https://wiki.voximal.com/doku.php?id=community:openvxi)
- [Linux Asterisk/FreePBX Elastix](https://wiki.voximal.com/doku.php?id=community:elsatix)
- [Raspberry Asterisk/FreePB RasPBX](https://wiki.voximal.com/doku.php?id=community:raspbx)

From: <https://wiki.voximal.com/>- **Voximal documentation**

Permanent link: **<https://wiki.voximal.com/doku.php?id=start&rev=1527773995>**

Last update: **2018/05/31 13:39**

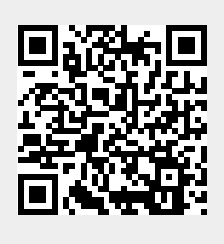